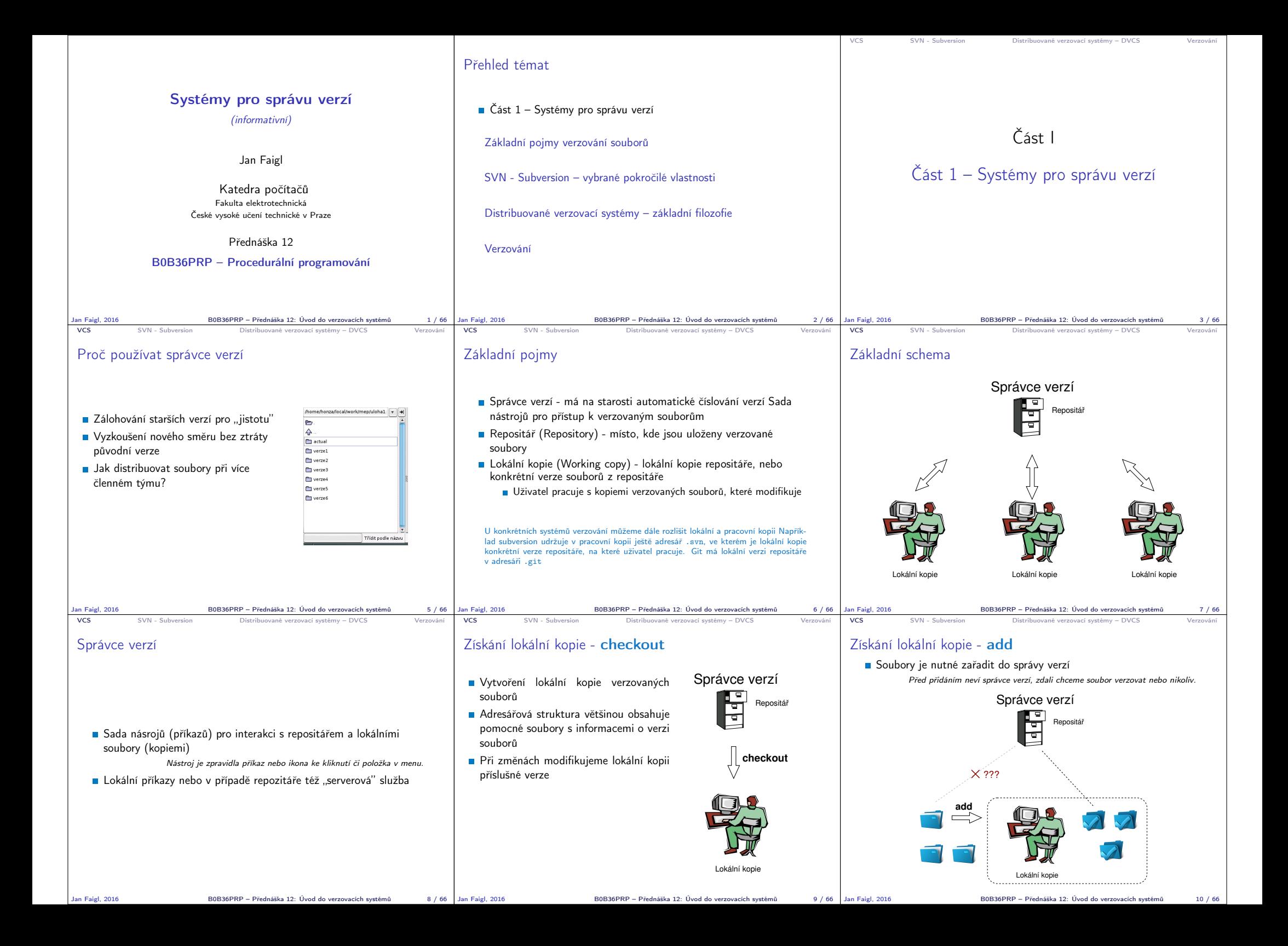

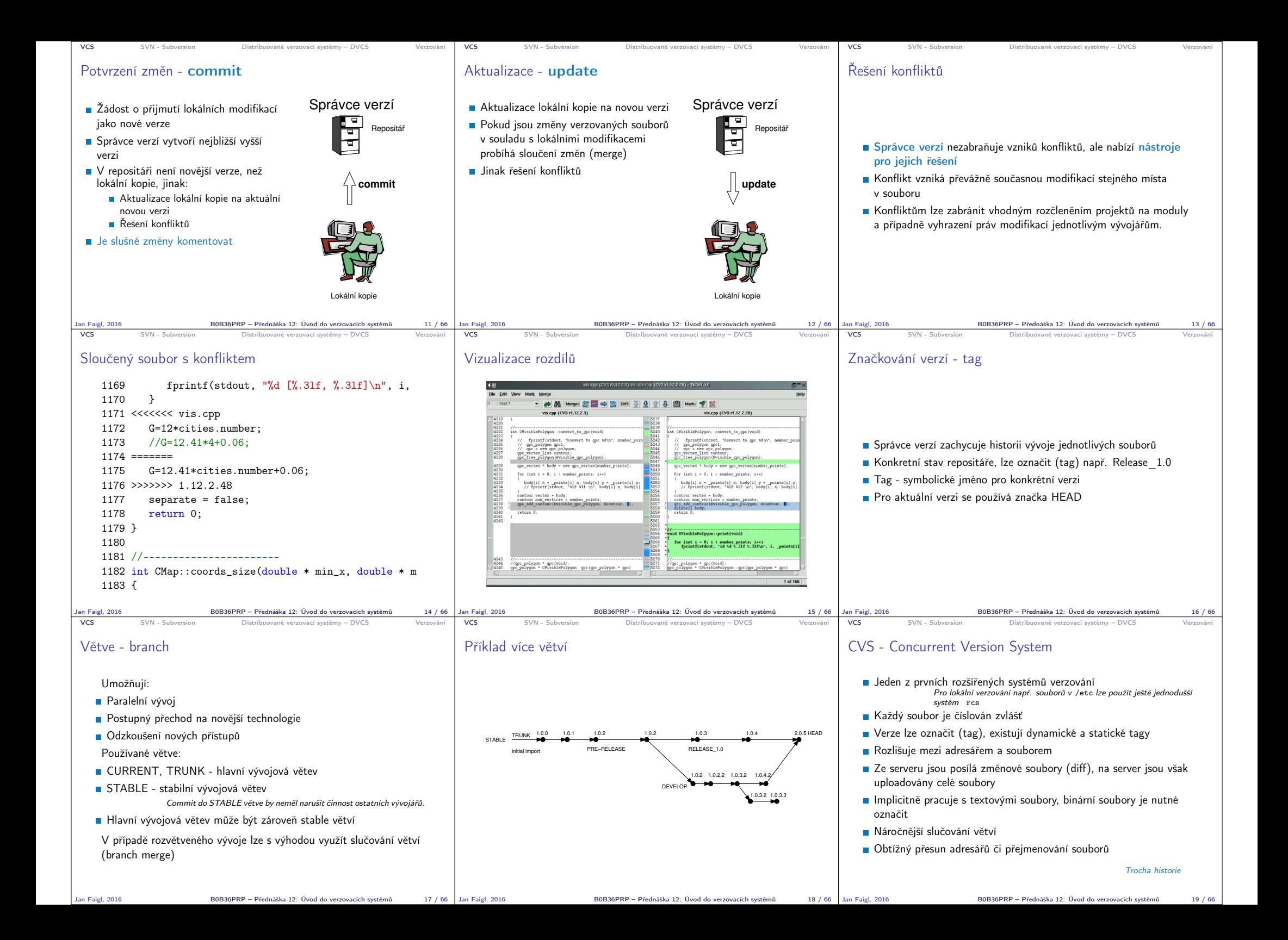

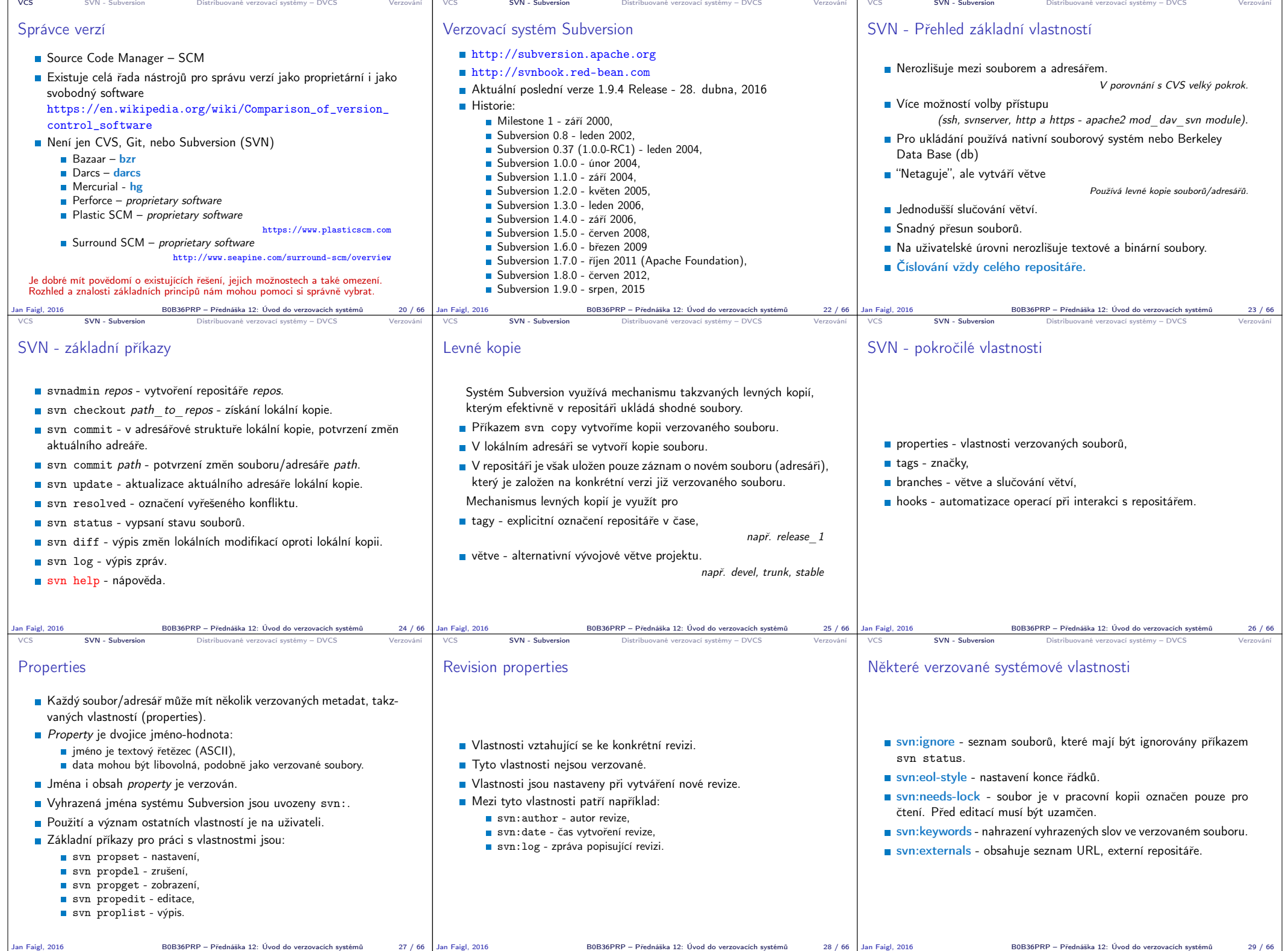

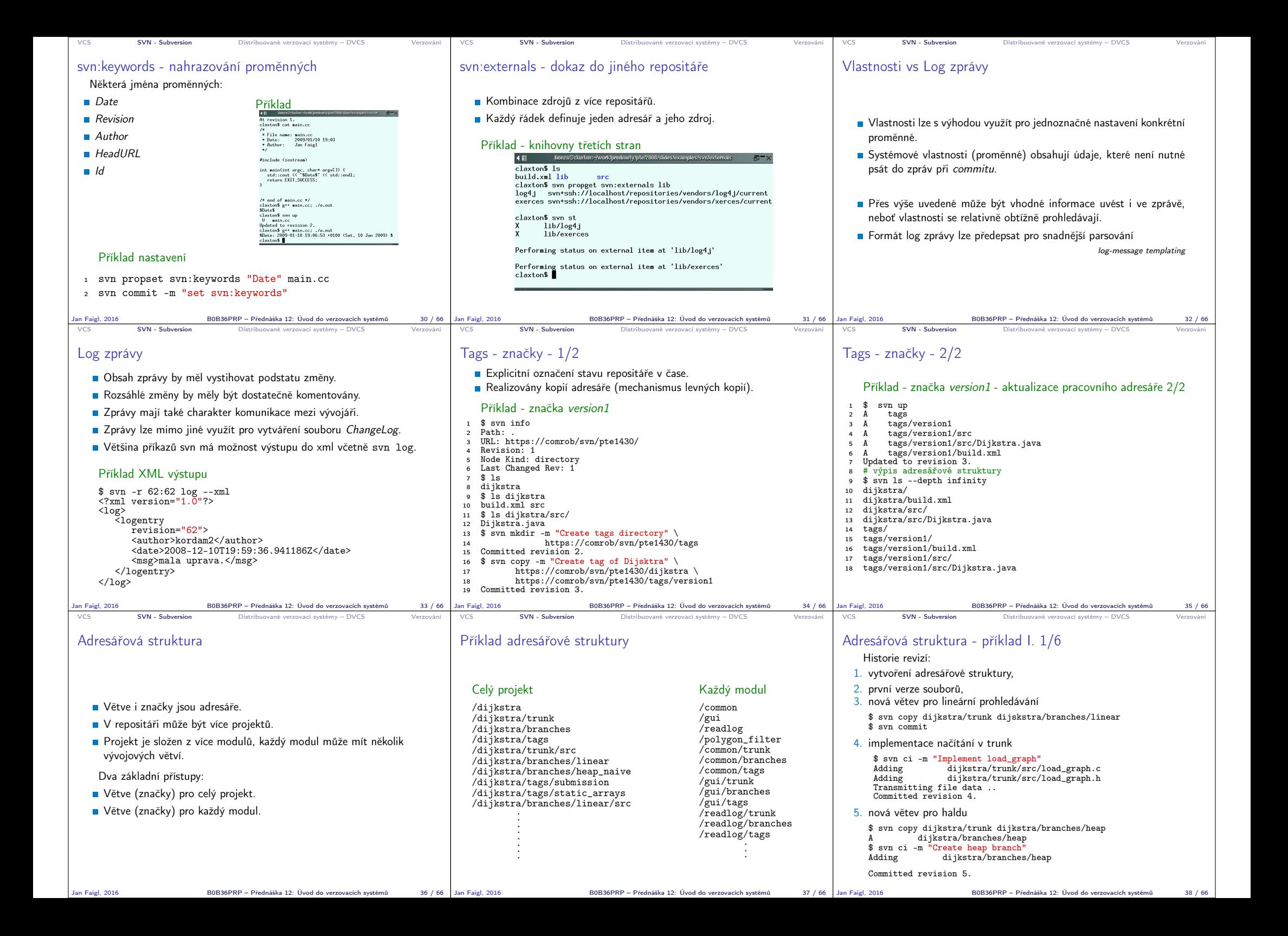

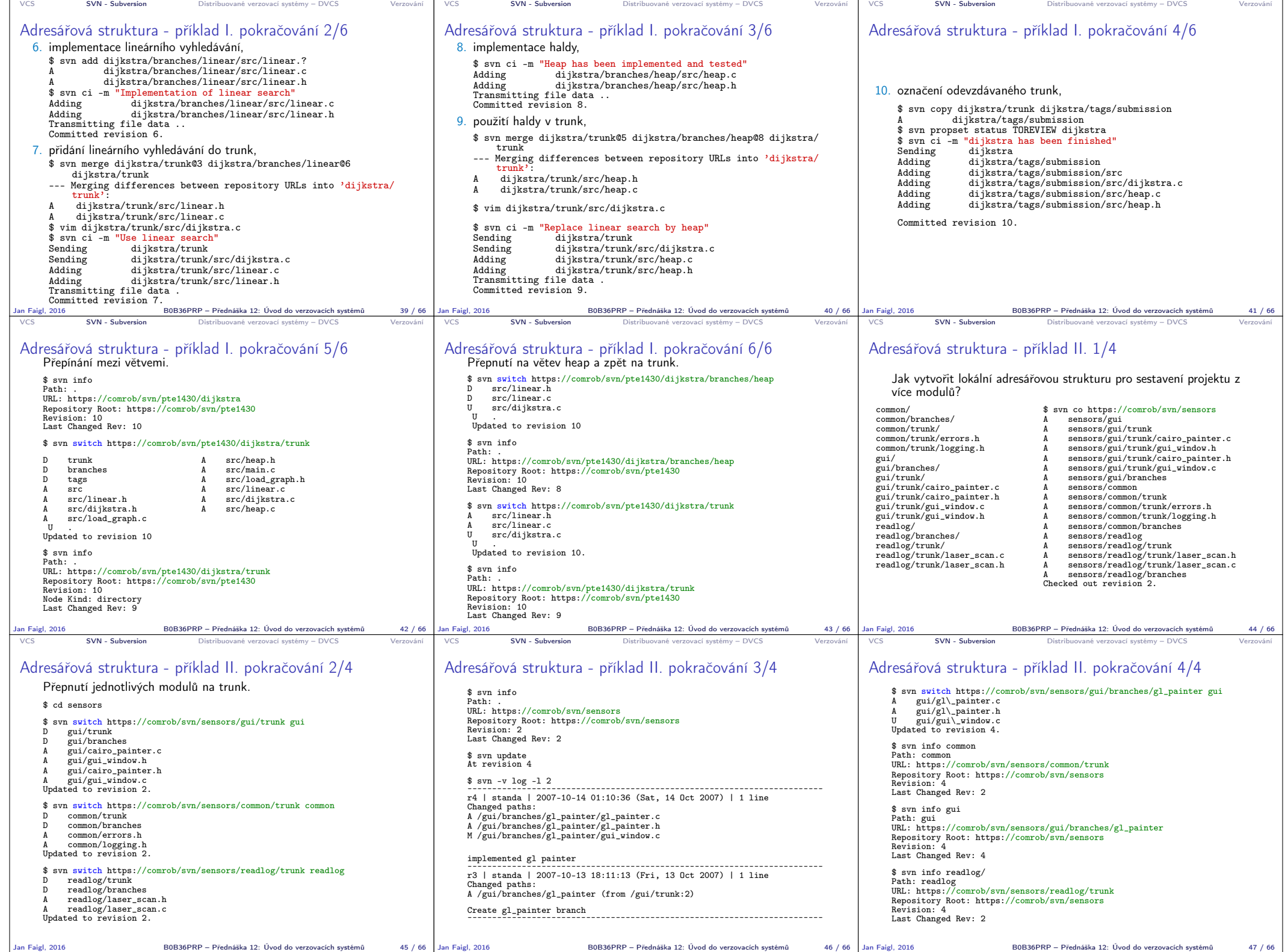

Jan Faigl, 2016 B0B36PRP – Přednáška 12: Uvod do verzovacích systémů 46 / 66 Jan Faigl, 2016 B0B36PRP – Přednáška 12: Uvod do verzovacích systémů

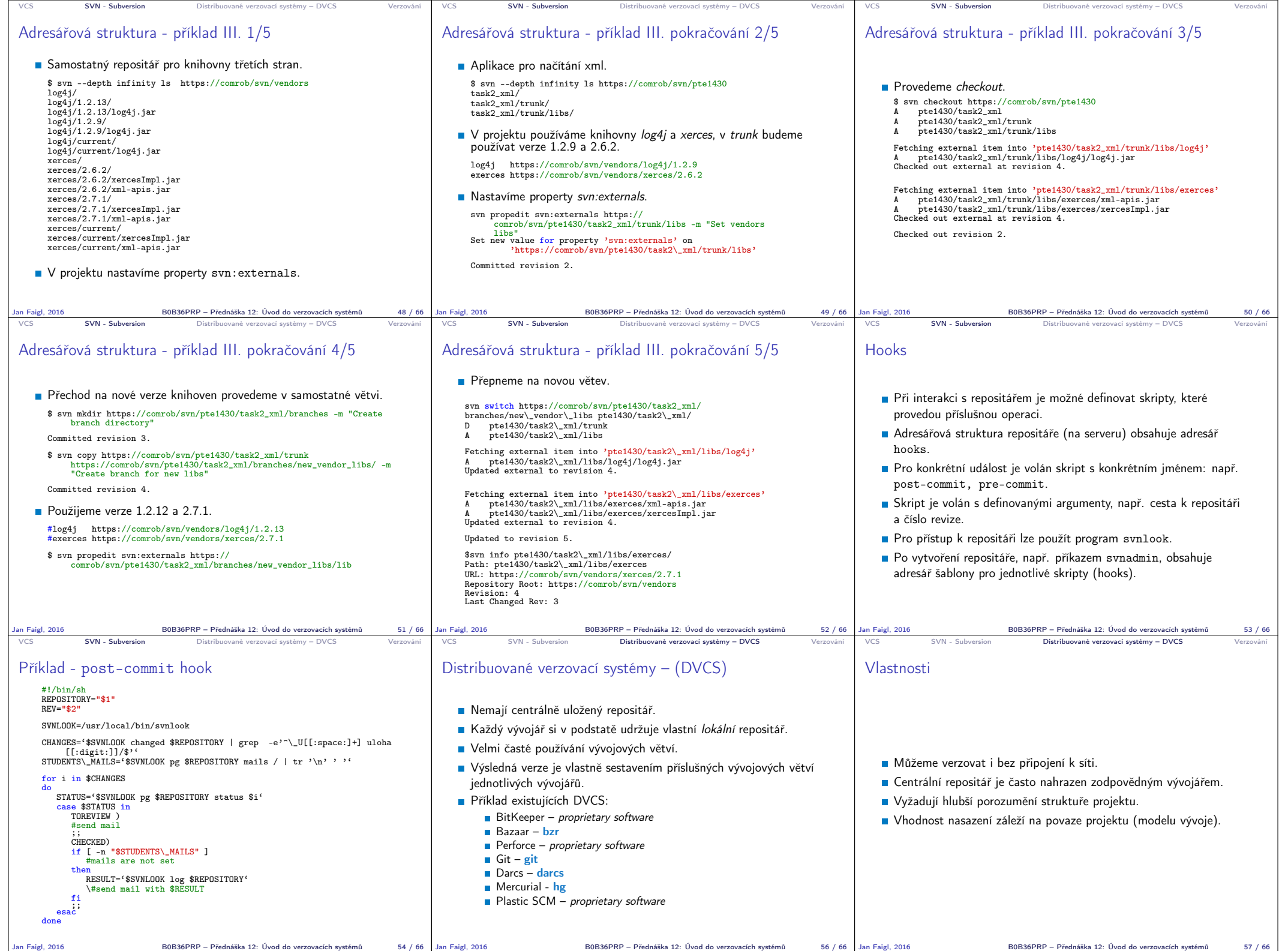

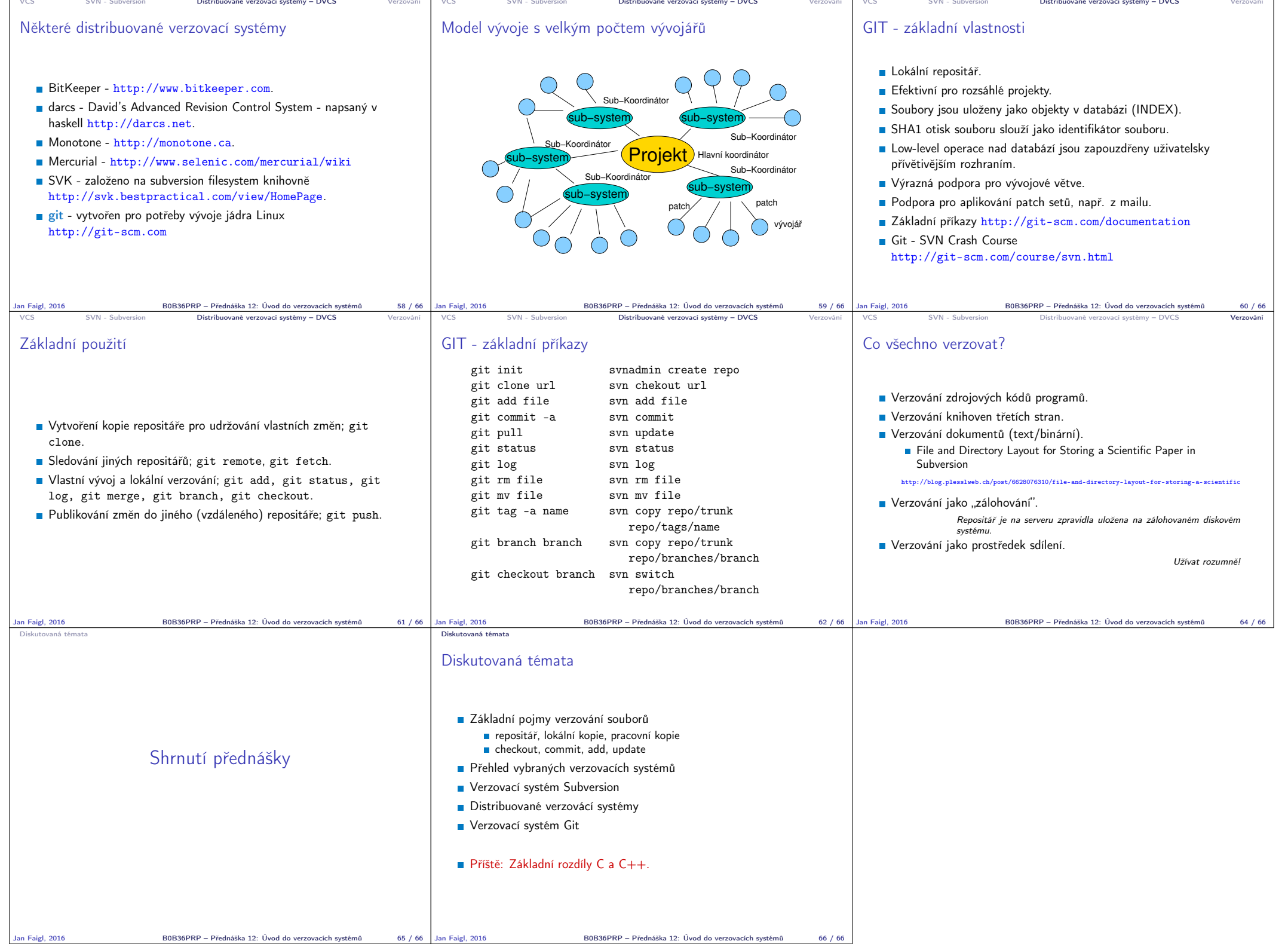